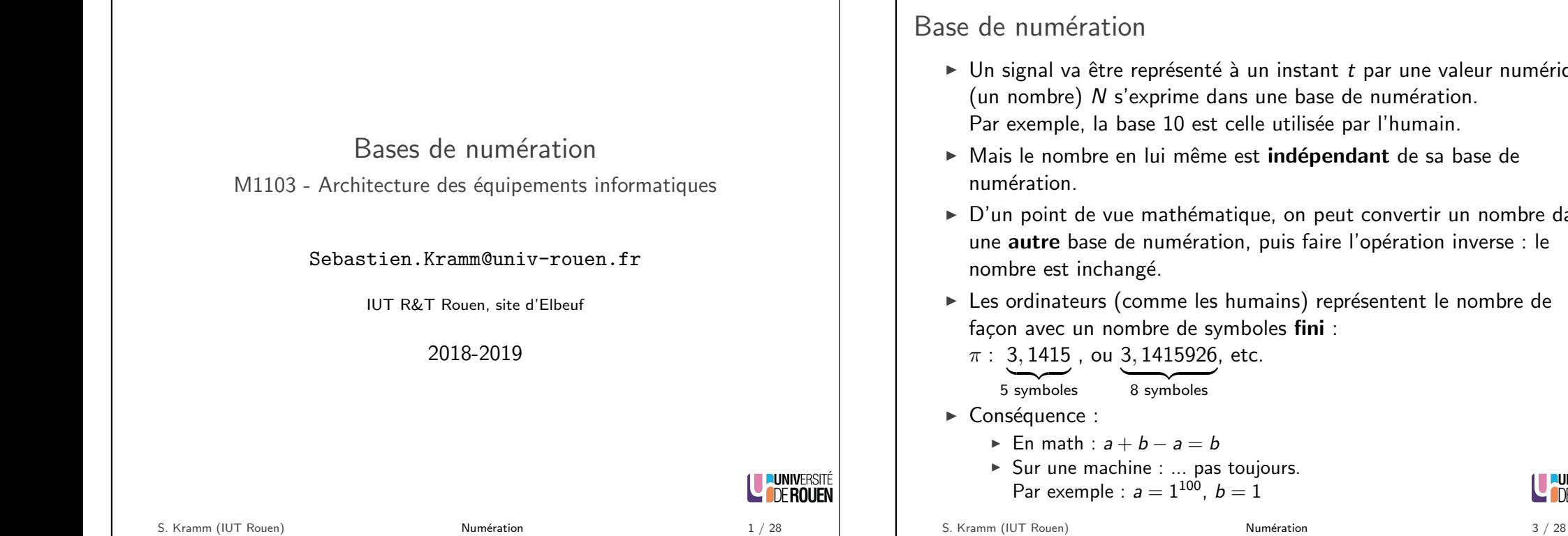

## <span id="page-0-0"></span>Base de numération, symboles et alphabets

- $\blacktriangleright$  Le mot "2387" désigne un nombre exprimé en base 10.
- Avec un symbole d'une base  $b$ , on pourra coder  $b$  valeurs.
- Avec *n* symboles d'une base  $b$ , on pourra coder  $b<sup>n</sup>$  valeurs. Exemple : avec 3 symboles de l'alphabet {0, 1, 2, 3, 4, 5, 6, 7, 8, 9}, je peux coder  $10^3 = 1000$  valeurs différentes (0 à 999)
- $\triangleright$  Un entier naturel a une écriture unique (si on interdit les '0' à gauche) :  $2387 = 2 \cdot 10^3 + 3 \cdot 10^2 + 8 \cdot 10^1 + 7 \cdot 10^0$  $\lambda=2\cdot b^3+3\cdot b^2+8\cdot b^1+7\cdot b^0$  (avec  $b=10)$
- $\triangleright$  On peut généraliser cette notation à n'importe quelle base b : (avec  $b > 0$ )

$$
n = \sum_{i=0}^{p} a_i b^i = a_p b^p + \dots + a_2 b^2 + a_1 b^1 + a_0 b^0
$$

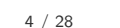

**EUNIVERSITÉ COFROUEN** 

- $\triangleright$  Un signal va être représenté à un instant t par une valeur numérique (un nombre)  $N$  s'exprime dans une base de numération. Par exemple, la base 10 est celle utilisée par l'humain.
- ► Mais le nombre en lui même est indépendant de sa base de
- $\triangleright$  D'un point de vue mathématique, on peut convertir un nombre dans une autre base de numération, puis faire l'opération inverse : le
- $\triangleright$  Les ordinateurs (comme les humains) représentent le nombre de

# Codage binaire

 $\blacktriangleright$  Les ordinateurs travaillent en interne en **binaire** : l'élément de base est le chiffre binaire, le bit (BInary digiT).

**PUNIVERSITÉ** L**ODE ROUEN** 

 $\Rightarrow$  alphabet à deux symboles : a= {'0'; '1' }

- $\triangleright$  Au niveau interne (électronique), ceci correspond à des niveaux de tensions :
	- $\blacktriangleright$  '0' : 0V
	- $\rightarrow$  '1' : niveau haut (en général, la tension d'alimentation des circuits intégrés, 5V ou moins)

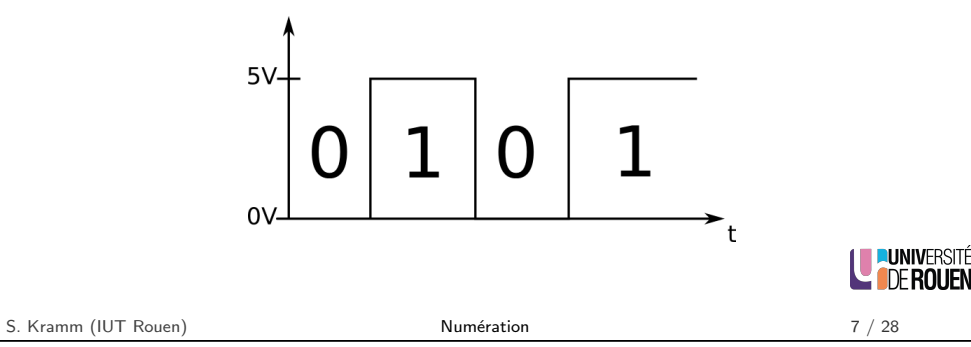

## Regroupement de bits

- $\triangleright$  Pour représenter plus d'information (=des valeurs supérieures à 2), on associe plusieurs bits en parallèle.
	- $\Rightarrow$  Avec *n* bits, on peut coder 2<sup>n</sup> valeurs différentes.
		- $\blacktriangleright$  2 bits  $\rightarrow$  2 $^2$   $=$  4 valeurs différentes (0 à 3)
		- $\blacktriangleright$  3 bits  $\rightarrow 2^3 = 8$  valeurs différentes (0 à 7)
		- ► 8 bits  $\rightarrow 2^{8}=256$  valeurs différentes (0 à 255)
		- $\blacktriangleright$   $16$  bits  $\rightarrow$   $2^{16} = 65.536$  valeurs différentes
		- ► 32 bits  $\rightarrow$  2 $^{32}$   $=$  4.294.967.296 valeurs différentes

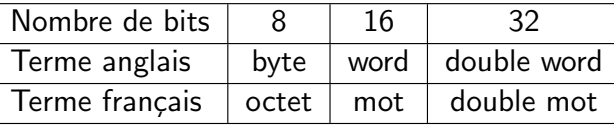

LE PUNIVERSITÉ

S. Kramm (IUT Rouen) 8 / 28

## Multiplication/ division par la base

- En base 10 : pour multiplier/diviser par 10, on ajoute/enlève un 0  $(=$  on décale la position de la virgule)  $1230 \times 10 = 12300$  $1230 / 10 = 123$
- $\triangleright$  Principe identique quel que soit la base de numération !
- $\triangleright$  En binaire, multiplier et diviser par 2 revient à décaler les bits.
	- ▶ Division par 2 : 0100.0010 /2 = 0010.0001  $\leftrightarrow$  66/2 = 33
	- ▶ Multiplication par 2 : 0001.1000  $\times$  2 = 0011.0000  $\leftrightarrow$  24  $\times$  2 = 48

# Arithmétique binaire

- $\blacktriangleright$  Les ordinateurs sont dotés d'unités de calcul binaire.
- ► L'algèbre binaire fonctionne de façon similaire à l'algèbre en base 10.
	- $\bullet$  0 + 0 = 0  $\triangleright$  0 + 1 = 1  $1 + 1 = 10 (=2 \text{ en base } 10)$  $\blacktriangleright$  1 + 1 + 1 = 11 (=3 en base 10)
- $\triangleright$  On fait de l'arithmétique comme en base 10, avec des retenues :

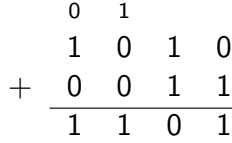

### Blague d'informaticien

Il n'y a que 10 sortes de personnes dans le monde :

celles qui comprennent le binaire et celles qui ne le comprennent pas.

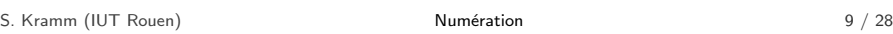

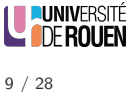

## Codage binaire

 $\triangleright$  On parle de "codage en binaire naturel" :

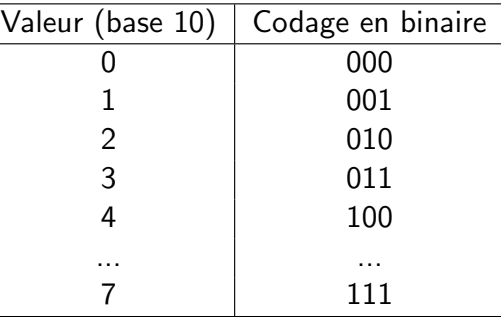

- $\triangleright$  Dans un système informatique, les bits sont regroupés par 8
- $\triangleright$  Un groupe de 8 bits s'appelle un octet.  $2^8 = 256$  valeurs possibles, numérotées de 0 à 255.

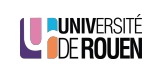

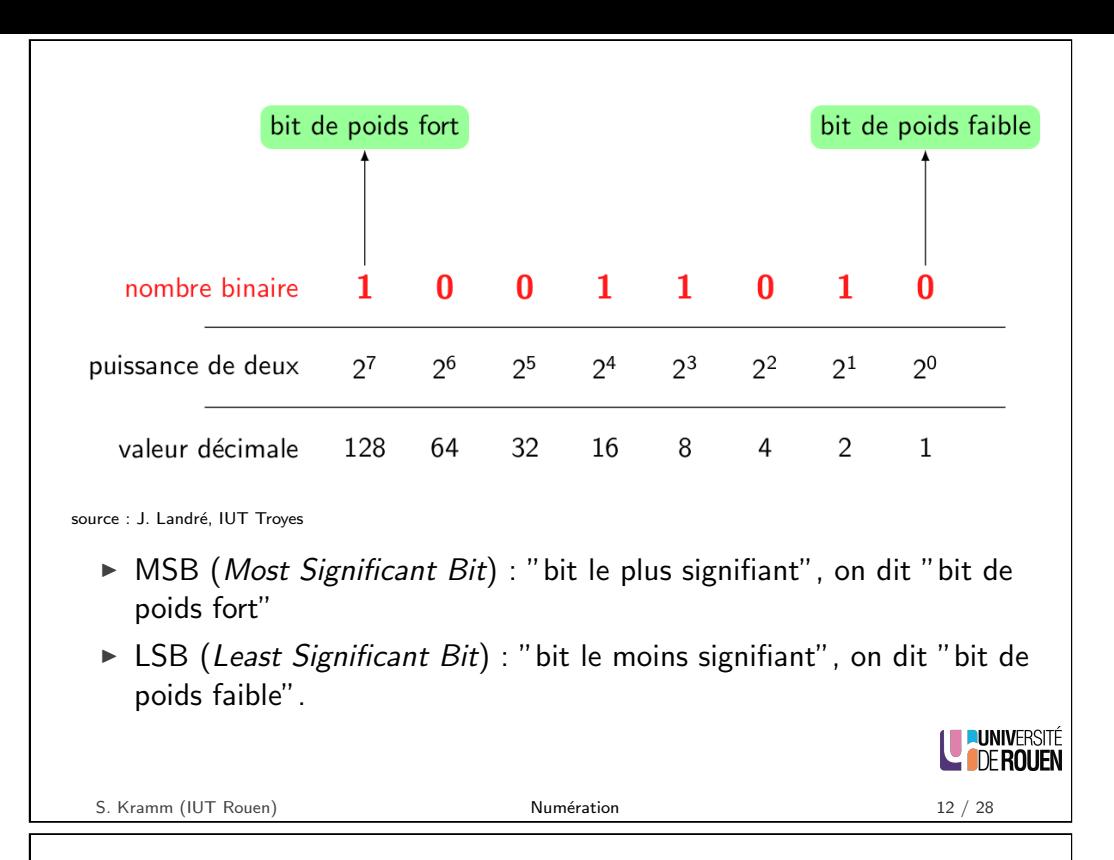

Intérêt de l'hexadécimal

- $\blacktriangleright$  Le codage hexadécimal permet une représentation plus compacte du binaire.
- $\blacktriangleright$  La conversion entre binaire et hexadécimal est très simple :
	- <sup>I</sup> binaire ⇒ hexa : on regroupe les bits par groupe de 4, en partant de la droite.
	- $▶$  hexa  $\Rightarrow$  binaire : on utilise la table précédente.
- $\blacktriangleright$  Exemple :
	- $\blacktriangleright$  10101011111001101 = 1010.1011.1100.1101 = ABCD
	- $\blacktriangleright$  1010101111101101 = 1010.1011.1110.1101 = ABED
- $\triangleright$  Notation : pour signifier la base hexadécimale, plusieurs notations peuvent être rencontrées.

OxABCD; \$ABCD; ABCDh; ...

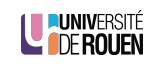

Hexadécimal : base 16

- $\triangleright$  Problème du binaire : difficile à lire par l'humain...
- $\triangleright$  Exemple : le nombre 1010101111001101 est-il plus grand ou plus petit que le nombre 1010101111101101 ?
- $\triangleright$  Pour "montrer" une valeur binaire à un humain, on a donc adopté une représentation en base 16 : l'hexadécimal.
- $\triangleright$  Les 16 symboles sont les 10 du système décimal, plus les lettres A,B,C,D,E,F

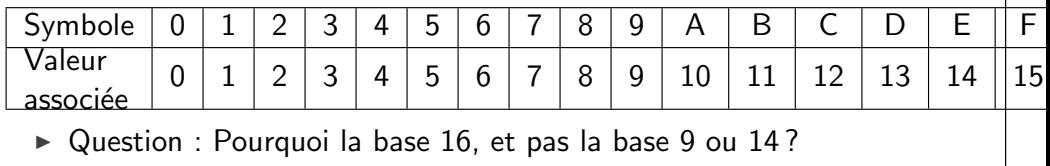

- $\triangleright$  Réponse :
	- **un** symbole hexa correspond à **quatre** bits.  $(2^4 = 16)$
	- $\blacktriangleright$  deux symboles hexa correspondent à huit bits = 1 octet.
	- Ex : AOEF45ED  $\Rightarrow$  valeur sur 8 symboles x 4 bits = 32 bits

S. Kramm (IUT Rouen) **Numération** Numération 14 / 28

LE PUNIVERSITÉ

# Quand rencontre-t-on de l'hexadécimal ?

- $\triangleright$  Quand on s'interesse (de près) au contenu d'un fichier sur un ordinateur.
- $\triangleright$  Un fichier est une suite d'octets, dont le sens dépend de ce qui y est stocké (texte, image, son, vidéo, ...)
- $\triangleright$  Un éditeur hexadécimal montre le contenu du fichier sous forme brute (binaire), mais représenté en hexa.

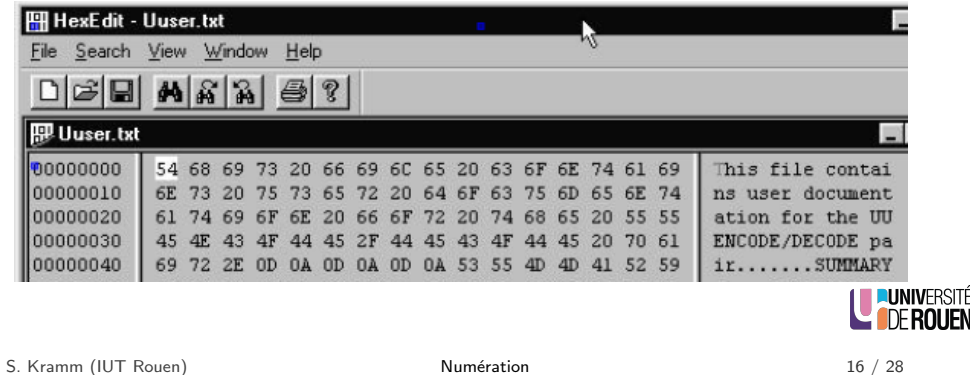

Conversion d'une base 2 ou 16 en base 10

- $\triangleright$  Le passage d'une base b en base 10 se fait toujours de la même façon, par un développement de la série des puissances.
- $\blacktriangleright$  Exemple en base 2 :

 $(10010001)_2 = 1 \cdot 2^7 + 0 \cdot 2^6 + 0 \cdot 2^5 + 1 \cdot 2^4 + 0 \cdot 2^3 + 0 \cdot 2^2 + 0 \cdot 2^1 + \big| 1 \cdot 2^0$  $= 2^7 + 2^4 + 2^0$  $= 128 + 16 + 1$  $= 145$ 

 $\blacktriangleright$  Exemple en base 16 :

$$
(C3E)_{16} = 12 \cdot 16^2 + 3 \cdot 16^1 + 14 \cdot 16^0
$$
  
= 12 \cdot 256 + 3 \cdot 16 + 14 \cdot 1  
= 3072 + 48 + 14  
= 3134

**LE PUNIVERSITÉ** 

**EUNIVERSITÉ** 

**E INFROUEN** 

S. Kramm (IUT Rouen) **Numération** 18 / 28

Comment coder des décimales ?

- $\blacktriangleright$  Rappel : 0, 1 = 10<sup>-1</sup>
- Principe général : identique à celui utilisé pour les entiers, en étendant aux puissances négatives :

$$
n = \sum_{i=-q}^{p} a_i b^i
$$
  
=  $a_p b^p + ... + a_2 b^2 + a_1 b^1 + a_0 b^0 + a_{-1} b^{-1} + a_{-2} b^{-2} + ... + a_{-q} b^{-q}$ 

avec :

- $\triangleright$  p : plus grande puissance positive du nombre,
- $\bullet$  q : plus grande puissance négative du nombre.
- $\blacktriangleright$  Exemple en base 10 :  $(3, 1415)_{10} = 3 \cdot 10^{0} + 1 \cdot 10^{-1} + 4 \cdot 10^{-2} + 1 \cdot 10^{-3} + 5 \cdot 10^{-4}$

S. Kramm (IUT Rouen) **[N](#page-0-0)umération** 21 / 28

Conversion en base 2 ou 16

- Pour convertir un nombre *n* exprimé en base 10 dans une base b, il faut faire une succession de divisions entières par  $b$ , jusqu'à ce que le résultat de la division soit inférieur à  $b$ .
- 

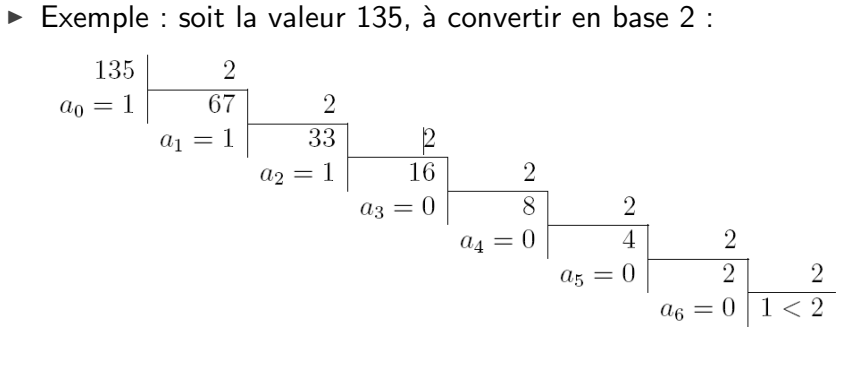

- ▶ On relève le résultat de la dernière division, et l'on ajoute les restes des divisions précédentes :  $(135)_{10} = (10000111)_2$
- ► I Premarque : pour le binaire, le premier chiffre sera toujours un 1 i<mark>université</mark> S. Kramm (IUT Rouen) **Numération** Numération 19 / 28

Puissance négatives en base 2

 $\triangleright$  On étend ce principe en base 2 aux puissances de 2 négatives :

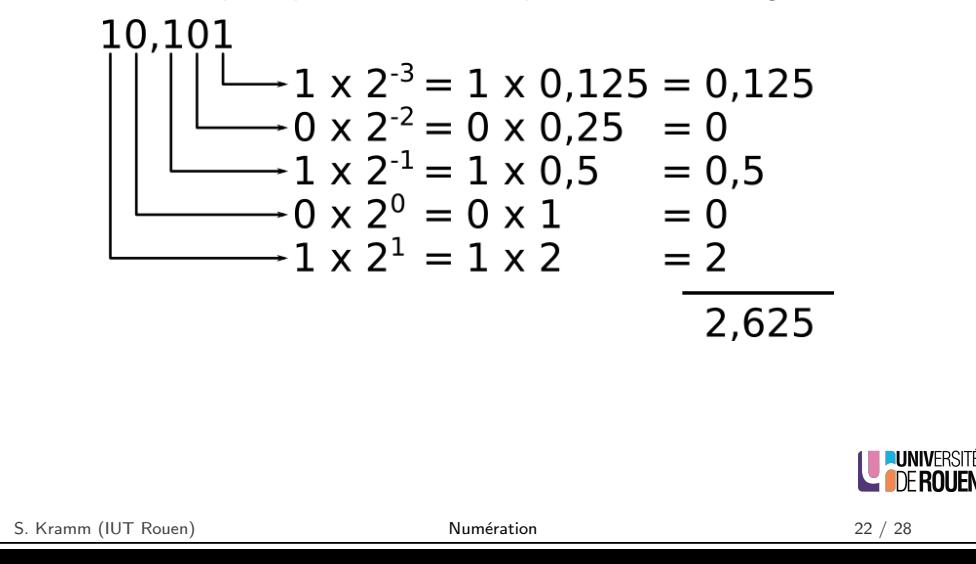

## Réels : conversion de base 10 en base 2

- $\triangleright$  On traite séparemment partie entière et partie fractionnaire
- $\blacktriangleright$  Pour la partie fractionnaire :
	- $\triangleright$  On effectue une suite de **multiplications** par 2, jusqu'à obtenir un 1.
	- $\triangleright$  A chaque étape, on garde la partie entière, et on continue avec la partie fractionnaire du résultat.
	- $\blacktriangleright$  Puis on regroupe les bits dans l'ordre d'apparition.
- Exemple : partie fractionnaire :  $0.125$

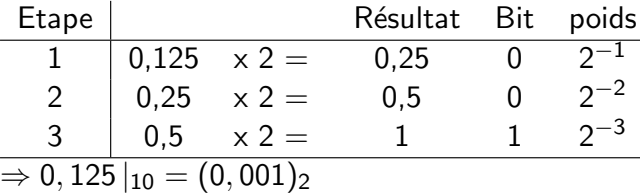

#### Remarque

En général, on arrive jamais à 1. On s'arrête à un nombre de bits donné

S. Kramm (IUT Rouen) **Numération** 23 / 28

**L'IDEROUEN** 

**Corollaire** 

- ▶ Conséquence : une représentation avec un nombre de symboles fini dans une base  $b1$  n'est qu'une approximation du même nombre exprimé dans une autre base  $b2$ .
- Exemple : soit le nombre  $N = (0, 2)_{10}$ , qu'on représente en binaire sur un nombre de bits  $n \cdot$

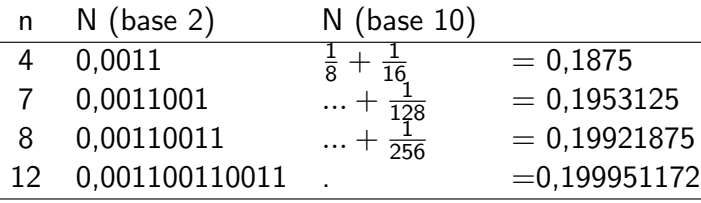

Caractère irrationel de la conversion

### Théorème

Si un nombre  $n$  a un nombre de décimales fini dans une base  $b1$ , il peut avoir un nombre de décimales *infini* lorsqu'il est exprimé dans une autre  $base b2$ 

Exemple : soit le nombre  $N = (0, 2)_{10}$  à convertir en base 2 :

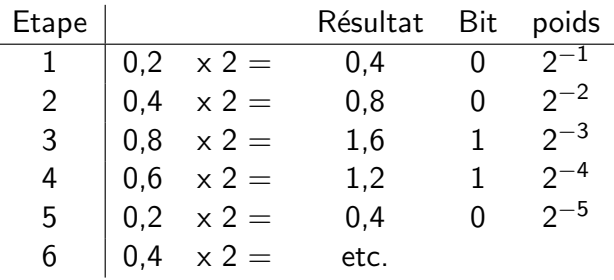

La valeur 0,2 est codée en binaire par 0,0011 0011 0011 00...

 $\Rightarrow$  infinité de décimales.

S. Kramm (IUT Rouen) **Numération** 24 / 28

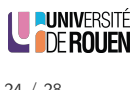

## Représentation en virgule flottante

- ► Tout nombre N peut être représenté en virgule flottante, dans une base de numération quelconque b sous la forme :  $N = M \cdot b^E$ 
	- $M :$  Mantisse signée
	- $\blacktriangleright$  b : base de numération
	- $\triangleright$  **E** : **Exposant** (entier relatif)
- $\blacktriangleright$  Exemples :

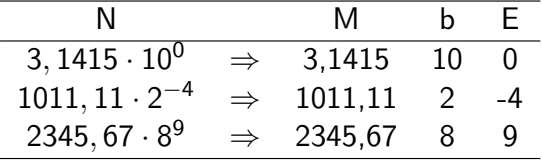

 $\triangleright$  Problème : plusieurs représentations possibles pour un même nombre.

 $3, 1415 \cdot 10^{0} = 31, 415 \cdot 10^{-1} = 0, 31415 \cdot 10^{1}$ 

 $\triangleright$  Pour comparer des nombres, on ne peut pas ainsi comparer les mantisses et les exposants.

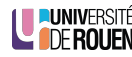

**LUNIVERSITÉ** 

**L** OF ROUFN

## Normalisation de la représentation

Afin d'avoir une représentation unique d'un nombre, on définit le concept de normalisation :

### Normalisation

Décalage de la virgule jusqu'à avoir un seul chiffre à gauche de la virgule, et ajustement de l'exposant en fonction du nombre de décalages.

- $\triangleright$  Décalage vers la gauche  $\leftrightarrow$  incrémentation de l'exposant.
- $\triangleright$  Décalage vers la droite  $\leftrightarrow$  décrémentation de l'exposant.
- Par exemple (avec  $b = 10$ ) :  $250.000 = 2, 5 \cdot 10^5 \rightarrow M = 2, 5, E = 5$  $0,000.004.59 = 4,59 \cdot 10^{-6} \rightarrow M = 4,59, E = -6$

<span id="page-5-0"></span>S. Kramm (IUT Rouen) 27 / 28

LE PUNIVERSITÉ